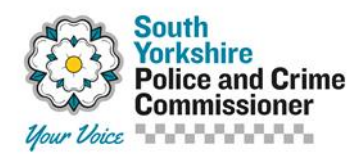

# **Cookies Policy**

# **What are cookies?**

Cookies are small text files that websites put on your computer or mobile device while you're browsing. Cookies are used for many different purposes. For example, they can:

- help search engines remember that you want your search results in English
- help a website remember your preferences so that you don't need to customise it every time
- help websites to deliver a better service by showing you the content most relevant to you identify and resolve errors
- analyse how well a website is performing.

The most common function of cookies is to remember bits of information that help make browsing the web easier and more hassle-free for you.

# **How are cookies used on this site?**

We provide an information dialogue at the top of the website when you first visit to prompt you that cookies are enabled on this site. They cannot be switched off just for this site but as you continue into the website and use certain features cookies may be set in the following areas:

### **For Google Analytics**

We use Google Analytics to help improve our support, content and the general user experience.

### **For personalisation of content (The Your Area Feature)**

We have a feature which enables you to enter your postcode, this requires a cookie to function correctly.

### **Font Size Selector**

If you use the Font Size selector on the accessibility page this will also set a cookie.

### **How you can manage cookies for all websites**

If cookies aren't enabled on your computer, it will mean that your browsing experience on our website may be limited.

Most web browsers allow some control of most cookies through the browser settings. To find out more about cookies, including how to see what cookies have been set, visit [www.aboutcookies.org](http://www.aboutcookies.org/) or [www.allaboutcookies.org.](http://www.allaboutcookies.org/)

Find out how to manage cookies on popular browsers:

- [Google Chrome](https://support.google.com/accounts/answer/61416?co=GENIE.Platform%3DDesktop&hl=en)
- [Microsoft Edge](https://privacy.microsoft.com/en-us/windows-10-microsoft-edge-and-privacy)
- [Mozilla Firefox](https://support.mozilla.org/en-US/kb/enable-and-disable-cookies-website-preferences)

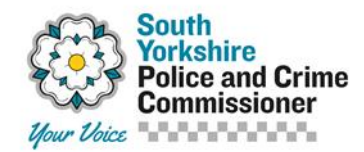

- [Microsoft Internet Explorer](https://support.microsoft.com/en-gb/help/17442/windows-internet-explorer-delete-manage-cookies)
- [Opera](https://www.opera.com/help/tutorials/security/privacy/)
- [Apple Safari](https://support.apple.com/en-gb/safari)

To find information relating to other browsers, visit the browser developer's website. To opt out of being tracked by Google Analytics across all websites, visit [http://tools.google.com/dlpage/gaoptout.](http://tools.google.com/dlpage/gaoptout)